## Versão 3.95 - configurações a efetuar

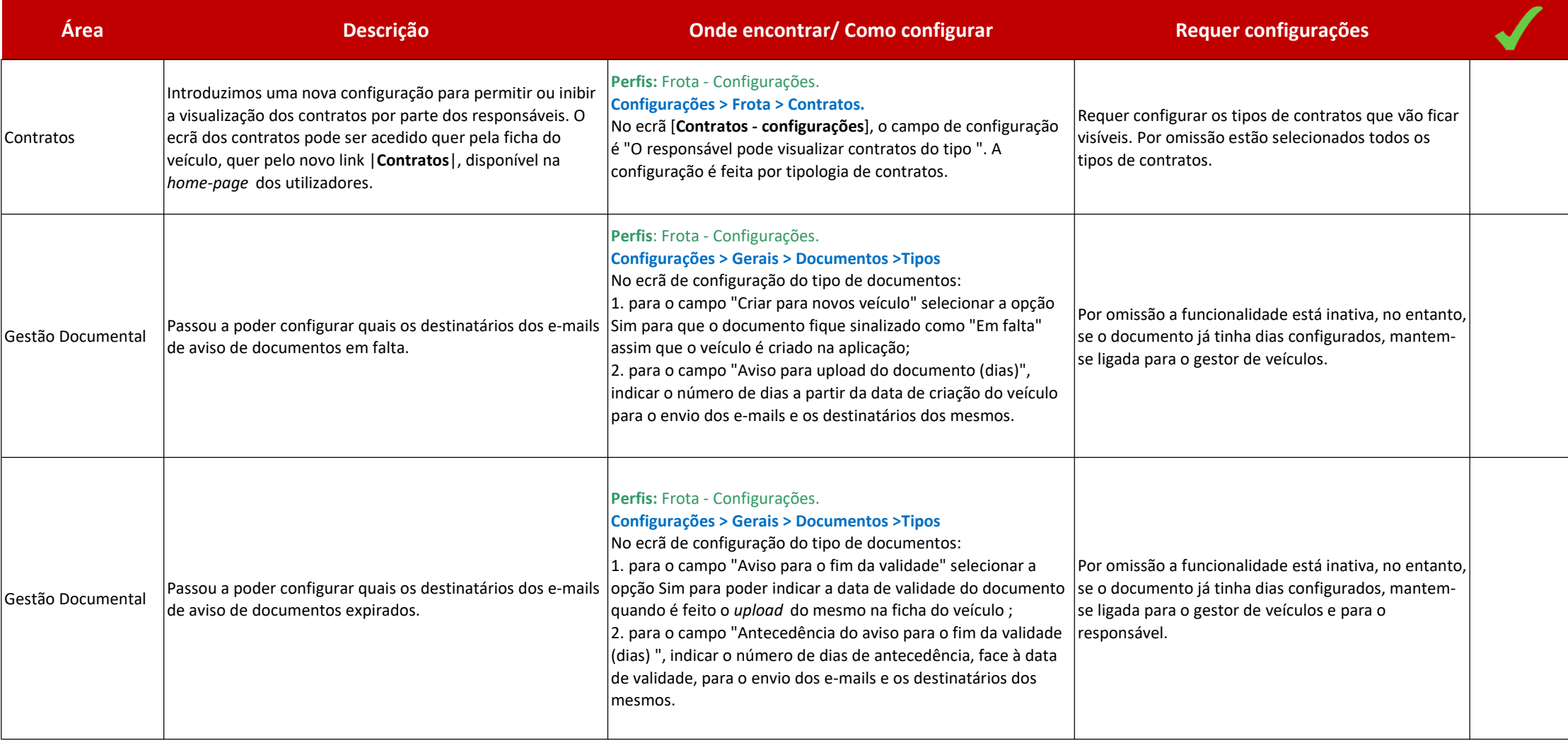

escrita *digital* 

## Versão 3.95 - configurações a efetuar

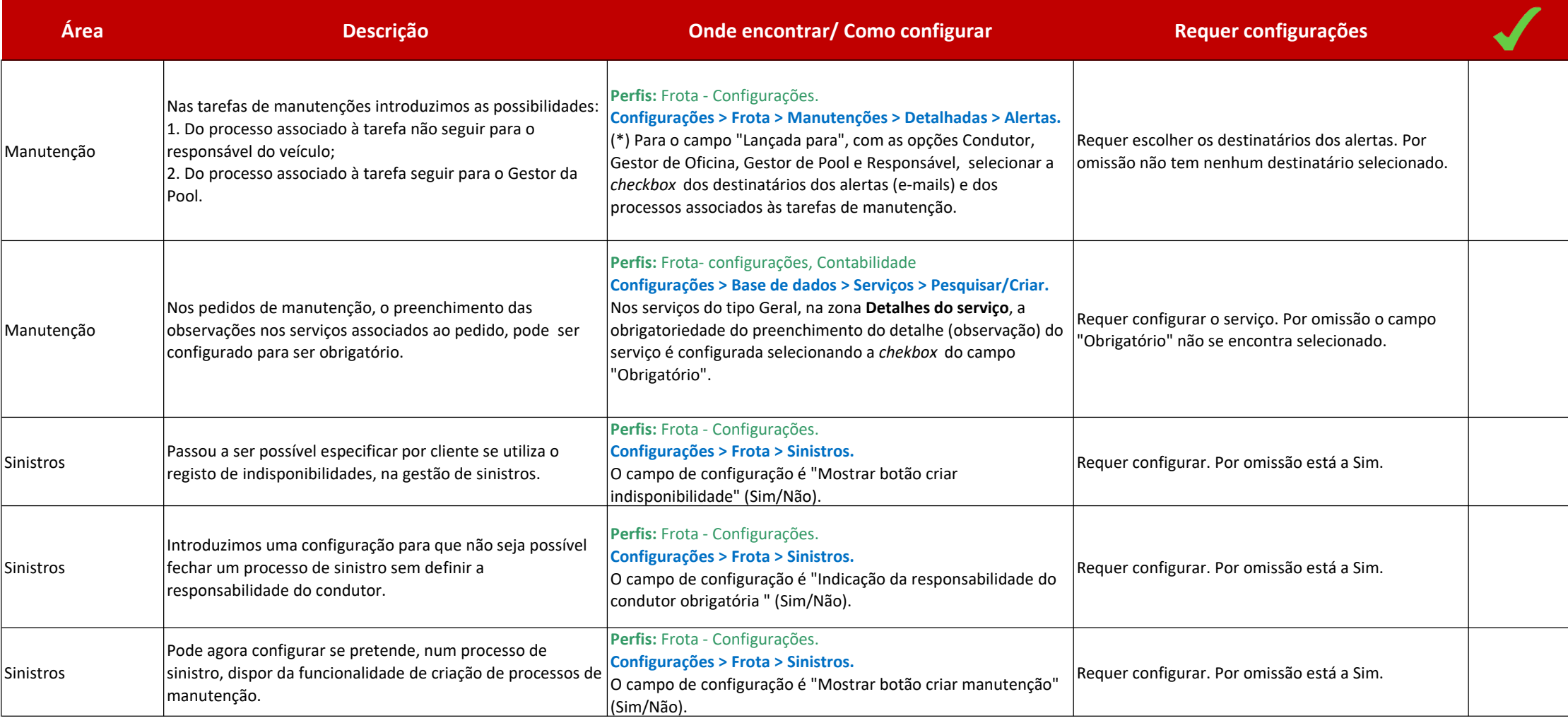